# **Übungen zur Synchronisation und zu Deadlocks**

Laden Sie das Programmarchiv zur aktuellen Übung mit

wget http://swf.hgesser.de/b1-ss2017/prakt/swf-bs1-ss2017-uebung04.tgz

von der Webseite herunter, entpacken Sie es mit tar xzf swf-bs1-ss2017-uebung04.tgz und wechseln Sie in den neuen Ordner ue04/.

> – Aufgaben 1, 2 und 4: **in Heimarbeit**; Besprechung am 21.06.

– Aufgabe 3: während der Vorlesung

# **Teil A: Synchronisation**

### **1. Nullsummenspiel mit und ohne Mutexe**

- **a)** Die Datei adders.c enthält ein kleines Programm, das 100 Threads erzeugt, welche alle dieselbe globale Variable glob verändern. Lesen Sie das Programm und finden Sie heraus, was es tut. Die Funktion waste\_time() ist nur dazu da, etwas Zeit zu verschwenden, damit der Scheduler zu einem anderen Thread umschaltet. Was sollte am Ende des Hauptprogramms als Startwert und Endwert ausgegeben werden?
- **b)** Übersetzen Sie das Programm mit

gcc -pthread -o adders adders.c

und testen Sie es mehrfach. Hierbei sollten Sie unterschiedliche Endwerte erhalten – ein Hinweis darauf, dass das Programm nicht korrekt arbeitet. Um das Programm automatisiert 100x auszuführen und nur verschiedene Endwerte auszugeben, können Sie z. B. in der Shell eine Schleife programmieren und die Ausgaben mit sort -u sortieren:

for i in \$( seq 1 100 ); do ./adders | grep Endwert; done | sort -u

**c)** In einem ersten Schritt beheben Sie das Problem, dass die Variable local gar nicht lokal definiert ist: Entfernen Sie die Deklaration von local am Anfang des Programms und fügen Sie lokale Deklarationen in den Funktionen add() und sub() ein (am Anfang: int local = glob; statt local =  $qlob;$ ).

Kompilieren und testen Sie das Programm erneut.

- **d)** Das Programm arbeitet immer noch fehlerhaft, weil der Zugriff auf glob parallel erfolgt. Der ganze Code in den Funktionen add() und sub() ist jeweils ein kritischer Abschnitt – Sie brauchen einen Mutex, um die kritischen Abschnitte zu schützen. In der Programmversion adder-mutex.c ist dieser Mutex bereits deklariert (pthread\_t\_mutex mutex;) – er muss aber noch
	- in main() initialisiert werden, bevor die Threads erzeugt werden,
	- und in add() und sub() jeweils ganz am Anfang (vor dem Auslesen von glob) gelockt und ganz am Ende (nach dem Zurückschreiben von glob) unlockt werden.

Für die Initialisierung, das Locking und Unlocking benötigen Sie drei Bibliotheksfunktionen. Lesen Sie dazu die Manpages zu pthread\_mutex\_init(), pthread\_mutex\_lock() und pthread\_ mutex\_unlock(). (Falls diese nicht installiert sind, verwenden Sie die Manpage-Dateien im Ordner ue04/, die Sie z. B. mit man ./pthread\_mutex\_init.3posix.gz anzeigen können.) Das zweite Argument attr von pthread\_mutex\_init() können Sie auf NULL setzen.

Kompilieren und testen Sie das neue Programm mit

gcc -pthread -o adders-mutex adders-mutex.c for i in \$( seq 1 100 ); do ./adders-mutex | grep Endwert; done | sort -u

– jetzt sollte es korrekt arbeiten und immer 0 zurück geben.

## **2. Condition Variables**

Neben Mutexen und Semaphoren gibt es mit **Condition Variables** noch ein drittes, häufig verwendetes Tool zur Synchronisation. Das Ziel beim Einsatz dieser Variablen ist, dass ein Thread sich schlafen legt, weil er darauf wartet, dass eine bestimmte Bedingung (*condition*) erfüllt ist – z. B., dass in einem Puffer wieder Platz zum Schreiben ist. Ein anderer Thread kann dann über diese Variable ein Signal an den schlafenden Prozess senden, wenn er weiß, dass die Bedingung inzwischen erfüllt ist (z. B., weil er Platz im Puffer geschaffen hat): Dadurch wird der schlafende Thread aufgeweckt.

**a)** Lesen Sie die kurze Beschreibung von Condition Variables auf der Seite

https://computing.llnl.gov/tutorials/pthreads/#ConditionVariables

Ergänzend können Sie auch die Manpages zu pthread\_cond\_init(), pthread\_cond\_wait() und pthread\_cond\_signal() (bis einschließlich zum Abschnitt, Waiting and Signaling on Condition Variables") lesen. Beim Aufruf von pthread\_cond\_wait wird auch ein Mutex als zweites Argument benötigt. Machen Sie sich das Zusammenspiel von Condition Variable und Mutex klar.

**b)** Unter

http://www.cs.nmsu.edu/~jcook/Tools/pthreads/pc.c

finden Sie eine Implementierung des Erzeuger-Verbraucher-Problems (*producer consumer problem*) mit Hilfe von Condition Variables. Lesen Sie den Quellcode und überlegen Sie sich, wie die Signalisierung zwischen den Erzeuger- und Verbraucher-Threads funktioniert: Wann legen sich die Threads schlafen und wie werden sie wieder aufgeweckt?

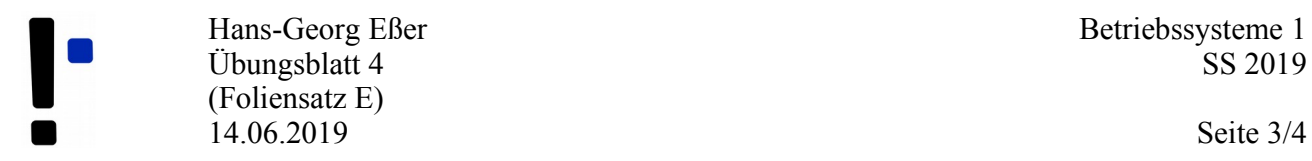

#### **Teil B: Deadlocks**

### **3. Deadlocks (Theorie)**

Es gebe fünf Prozesse *P*1, *P*2, *P*3, *P*4 und *P*<sup>5</sup> sowie sechs Ressourcen *R*1, *R*2, *R*3, *R*4, *R*5, *R*6. Es gelten dabei die Belegungen und Anforderungen auf der rechten Seite.

Zeichnen Sie den Ressourcen-Zuordnungsgraph für dieses Szenario und leiten Sie daraus ab, ob sich die fünf Prozesse im Deadlock-Zustand befinden. Begründen Sie Ihre Antwort.

- $P_1$  hat  $R_2$  belegt und fordert  $R_5$  an.
- $P_2$  hat  $R_4$  belegt und fordert  $R_2$  und  $R_3$  an.
- $P_3$  hat  $R_3$  belegt und fordert  $R_1$  an.
- $P_4$  hat  $R_1$  belegt und fordert  $R_6$  an.
- $P_5$  hat  $R_5$  belegt und fordert  $R_4$  an.

## **4. Deadlocks (Praxis)**

Betrachten Sie das auf Seite 4 abgedruckte Programm, das Sie auch als deadlock.c im Quellcode-Archiv zu diesem Aufgabenblatt finden.

- **a)** Ohne aktiviertes Cheating läuft dieses Programm in einen Deadlock. Woran liegt das und wie könnten Sie das Problem lösen?
- **b)** Testen Sie das Programm in der VM einmal mit und einmal ohne aktiviertes Cheating.
- **c)** Schalten Sie das Cheating wieder aus und korrigieren Sie die Synchronisation (wie in Teil **a)** ).
- **d)** Welchen Nachteil hat die korrekte Implementierung?

Übungsblatt 4 SS 2019 (Foliensatz E) 14.06.2019 Seite 4/4 // *deadlock.c* #include <stdio.h> #include <pthread.h> pthread\_t *thr1*, *thr2*; pthread\_mutex\_t *res\_A*, *res\_B*; void \*thread1 (void \*args) { pthread\_mutex\_lock (&*res\_A*); printf ("thread1: locked A\n"); sleep (1); // *Thread-Wechsel durch Scheduler ermöglichen* pthread mutex lock (&*res B*); printf ("thread1: locked B\n"); printf ("thread1: critical!\n"); sleep (1); pthread\_mutex\_unlock (&*res\_A*); printf ("thread1: unlocked A\n"); pthread\_mutex\_unlock (&*res\_B*); printf ("thread1: unlocked B\n"); } void \*thread2 (void \*args) { pthread\_mutex\_lock (&*res\_B*); printf ("thread2: locked B\n"); sleep (1); // *Thread-Wechsel durch Scheduler ermöglichen* pthread\_mutex\_lock (&res\_A); printf ("thread2: locked A\n"); printf ("thread2: critical!\n"); sleep (1); pthread\_mutex\_unlock (&*res\_A*); printf ("thread2: unlocked A\n"); pthread\_mutex\_unlock (&*res\_B*); printf ("thread2: unlocked B\n"); } // *Folgende Zeile auskommentieren, um Cheating zu aktivieren* // **#define** *CHEATING* int main () { pthread\_mutex\_init(&*res\_A*, NULL); pthread\_mutex\_init(&*res\_B*, NULL); // *Threads erzeugen* pthread\_create (&*thr1*, NULL, thread1, NULL); pthread\_create (&*thr2*, NULL, thread2, NULL); **#ifdef** *CHEATING* // *Cheating* sleep (5); printf ("main: Nach 5 Sekunden: Cheat (unlocking A)...\n"); pthread\_mutex\_unlock (&*res\_A*); // illegal! **#endif**

```
 // Threads einsammeln
pthread_join (thr1, NULL);
pthread_join (thr2, NULL);
printf ("Fertig\n");
```

```
}
```